الوحدة الأولى : عرضي التقديم*ي* 

## **الدرس األول : الرشائح التقديمية**

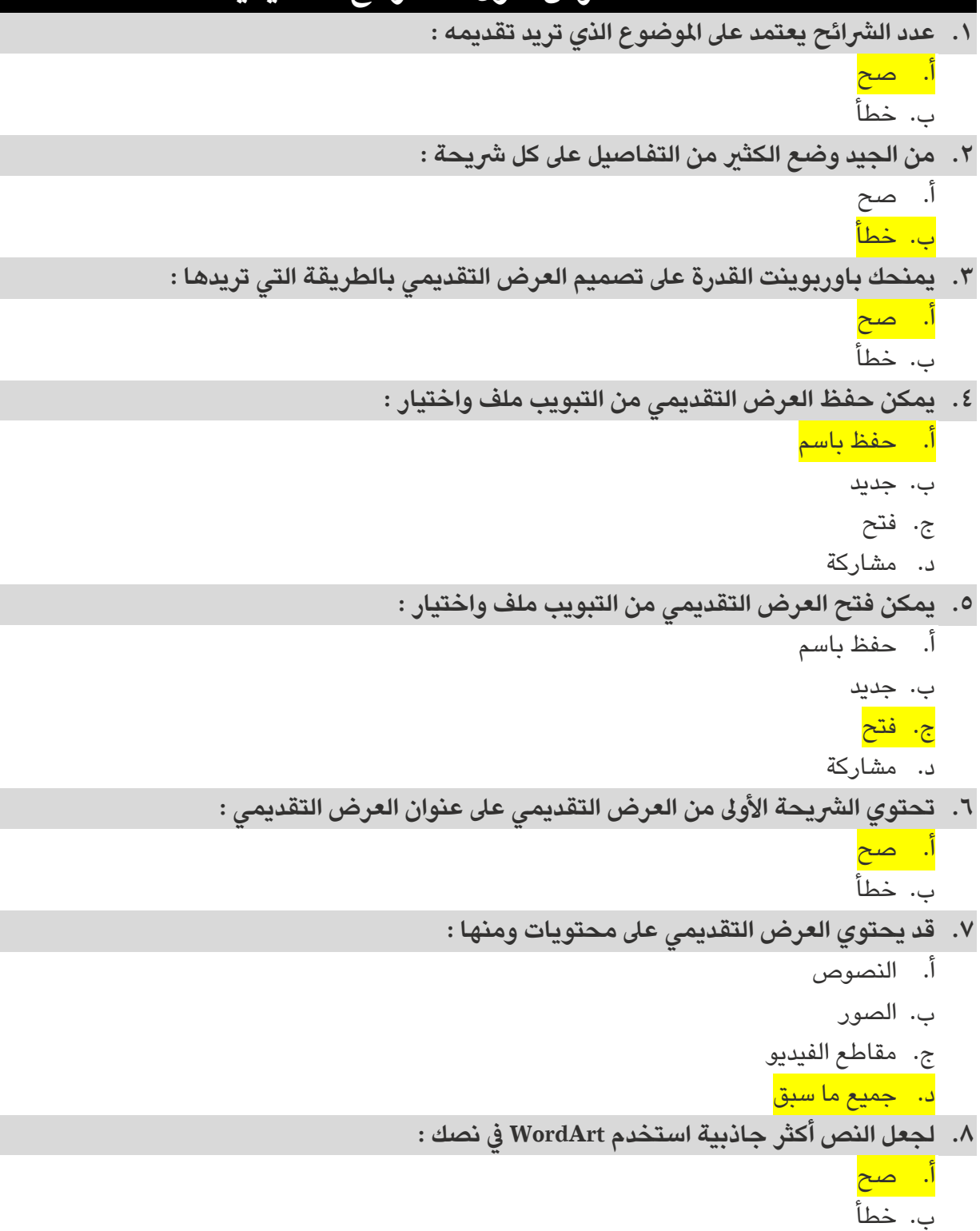

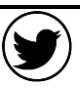

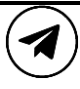

الوحدة الأولى : عرضي التقديمي

## **الدرس الثاني : إدراج الصور**

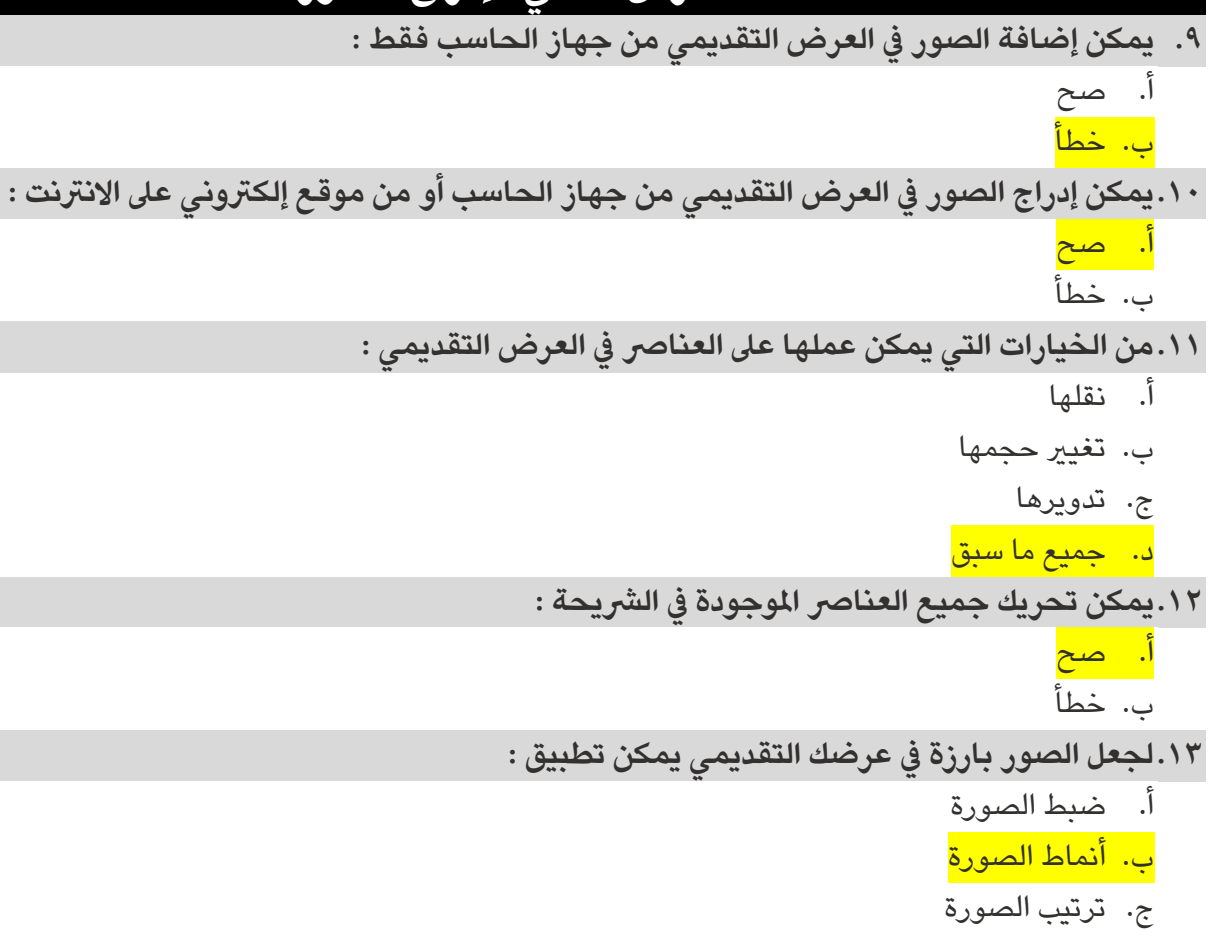

د. حجم الصورة

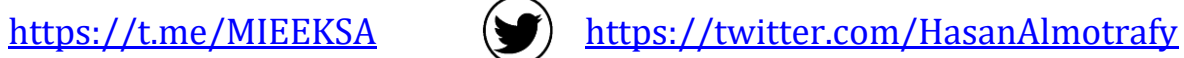

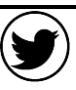

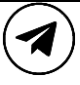

الوحدة الأولى : عرضي التقديم*ي* 

## **الدرس الثالث : االنتقاالت وتأثريات الحركة**

**.14تأثريات الحركة التي تحدث ) أثناء عرض الرشائح ( ع ندما تنتقل من رشيحة إىل أخرى تسمى :**

أ. تصميم

<mark>ب. انتقالات</mark>

ج. حركات

د. مراجعة

**.15إذا كنت تريد أن يظهر العنرصتلقائياً عند عرض الرشيحة فستحتاج إىل ضبط توقيت التأثري :** 

أ. صح ب. خطأ

**.16يمكن إضافة تأثريات الحركة إىل النصوص والصور يف العرض التقديمي :**

أ. صح ب. خطأ

**.17تتيح التأثريات واالنتقاالت املتوفرة يف برنامج بوربوينت :**

- أ. إظهار العنارص أو إخفائها
	- ب. استدارة الرشيحة
		- ج. تغيير لونها
		- د. جميع ما سبق

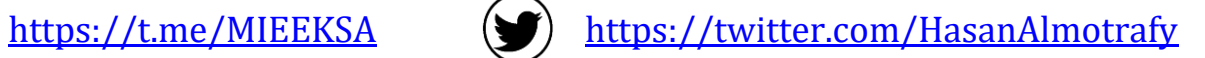

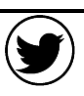

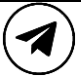

الوحدة الأولى : عرضي التقديمي

## **الدرس الرابع : إدراج مقاطع فيديو**

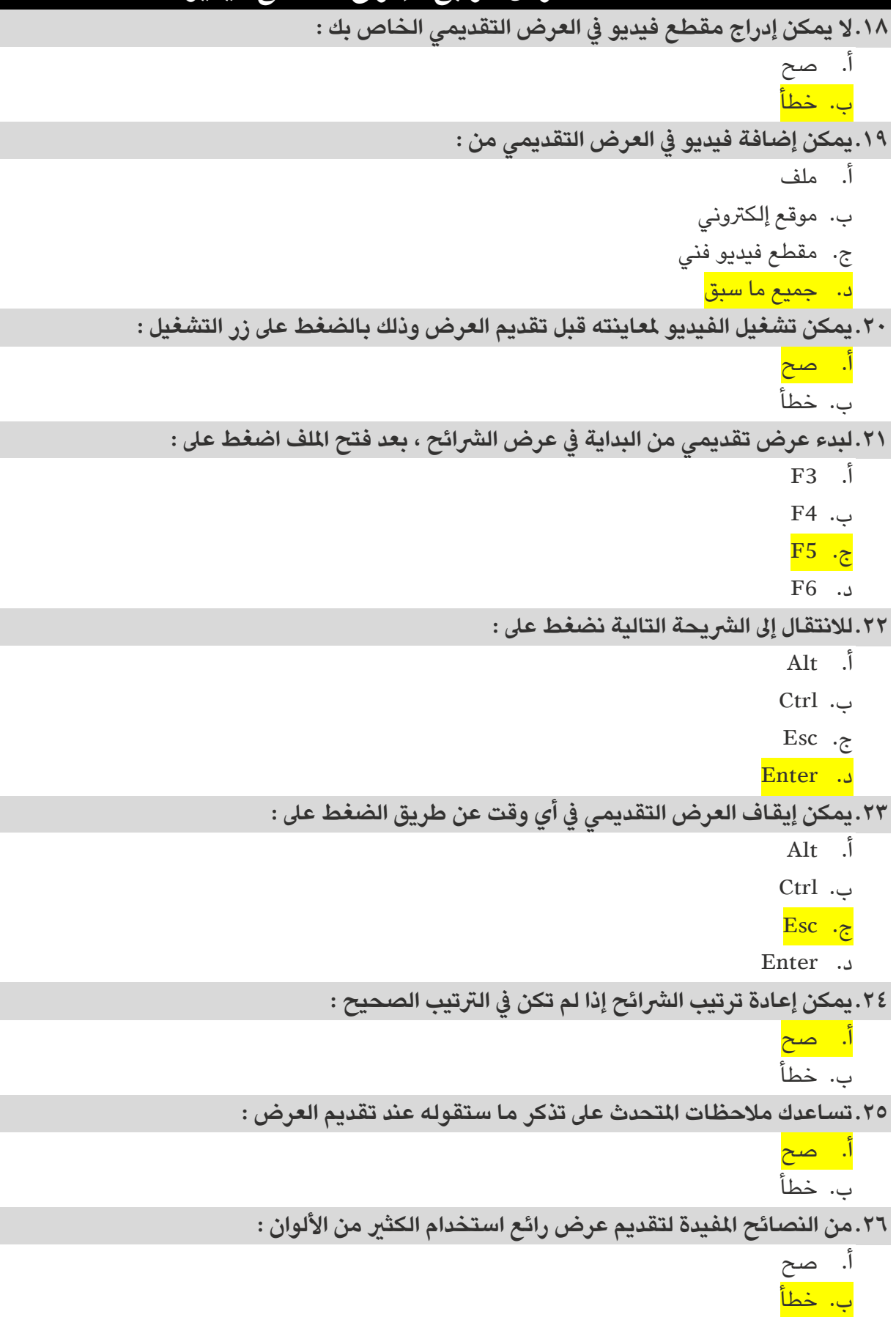

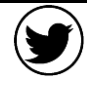

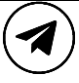